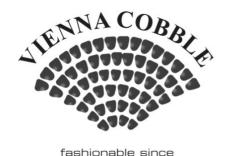

the 15th century

## Pathway width < 1.2m Cobblestone Straights

| 1 <sup>st</sup> Part sheet | 2 <sup>nd</sup> Part sheet |
|----------------------------|----------------------------|
|                            |                            |
|                            |                            |
| Line<br>Of<br>Site         |                            |

## NOTES:

- 1. To install a row of cobble, take a full sheet of cobble and cut in half, then lay one half with the end of the sheet against a boundary (this is because the ends of each sheet contain half cobbles that look better against any straight edges).
- 2. Now position the 2<sup>nd</sup> part cobble sheet with the end of the sheet against the other boundary and overlay this over the top of the 1<sup>st</sup> part sheet. This will help you determine where to cut the 2<sup>nd</sup> sheet so that it will fit neatly within the area required. Note that when you cut a cobble sheet, that you can't cut in a straight line, due to the cobble being staggered. This requires you to make sure the cobble from the 1<sup>st</sup> part sheet will interlock with those from the 2<sup>nd</sup> part sheet.
- 3. Any off cuts can be reused, however they should not be used against any boundaries as they do not contain the small cobble at the end of a sheet, that helps create a straight edge.